# DAWAN Plan de la formation [www.dawan.fr](https://www.dawan.fr)

# Formation SQL Server 2014 : Administrer une base de données (Cours MS20462 - Examen 70-462)

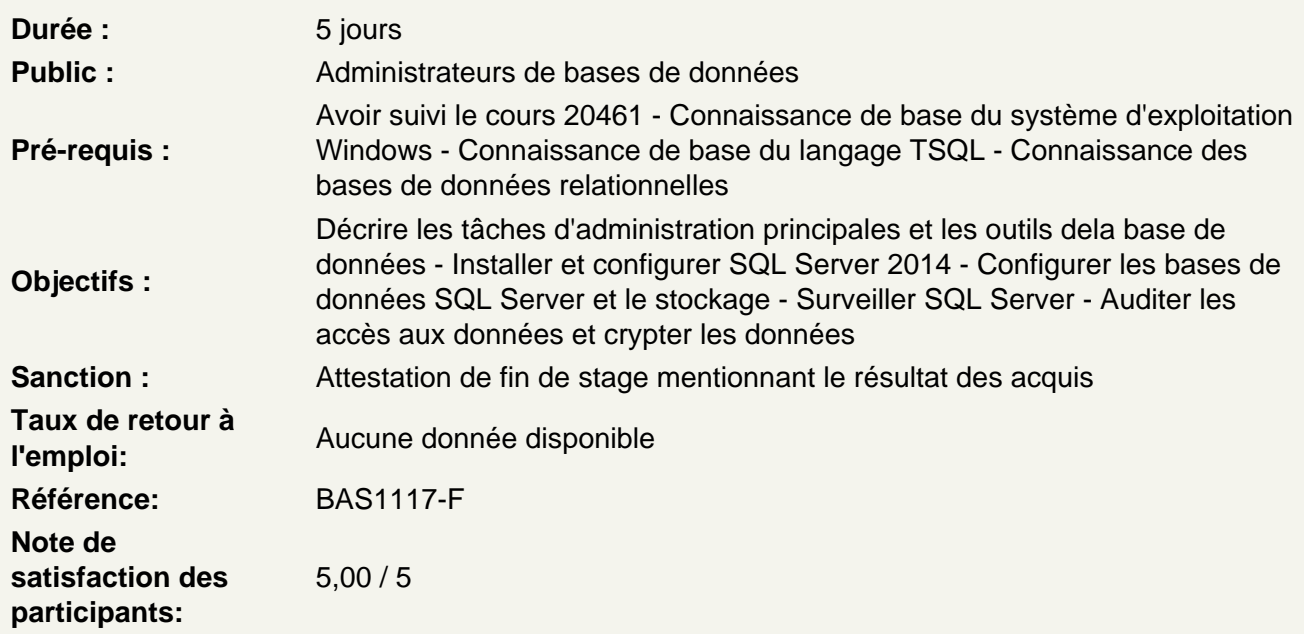

Introduction à l'administration des bases de données SQL Server 2014

Vue d'ensemble de l'administration des bases de données Introduction à la plateforme SQL Server Outils et techniques de gestion des bases de données

Ateliers Pratiques : Utilisation de SQL Server Outils d'administration - Décrire la plate-forme SQL Server - Décrire les tâches d'administration de base de données communes - Utilisez SQL outils d'administration du serveur

Installation et configuration de SQL Server 2014

Planifier l'installation de SQL server Installer SQL Server 2014 Configuration de la post-installation

Ateliers Pratiques : Installation de SQL Server 2014 - Planifier un SQL Server 2014 installation - Installez SQL Server 2014 - Effectuer des tâches de configuration postinstallation

Travailler avec les bases de données et le stockage

Introduction au stockage des données avec SQL Server Gérer le stockage pour les bases de données utilisateurs Gérer le stockage pour les utilisateurs de bases de données Déplacer les fichiers de base de données Configurer Buffer Pool Extension

**Ateliers Pratiques : Gestion de base de données de stockage - Décrire comment stocke les données de serveur SQL - Gérer le stockage des bases de données du système - Gérer le stockage des bases de données utilisateur - Déplacer les fichiers de base de données - Configurer l'extension du pool de mémoire tampon**

### **Planification et mise en œuvre de la stratégie de sauvegarde**

Comprendre les modèles de récupération de SQL Server Planifier une stratégie de sauvegarde Sauvegarder les bases de données et les journaux de transaction Utiliser les options de sauvegarde Assurer la fiabilité de la sauvegarde

**Ateliers Pratiques : Sauvegarde des bases de données SQL Serveur - Décrire comment la transaction de base de données enregistre la fonction , et comment ils affectent la récupération de base de données - Planifier une stratégie de sauvegarde pour une base de données SQL Server - Sauvegardez les bases de données et les journaux de transactions - Effectuer une copie seulement, comprimé , et les sauvegardes chiffrées - Maximiser la fiabilité des sauvegardes**

#### **Restauration des bases de données SQL Server 2014**

Comprendre le processus de restauration Restaurer les bases de données Scénarios de restauration avancée Travailler avec la restauration point-in-time

**Ateliers Pratiques : Expliquer le processus de restauration - Restaurer les bases de données - Effectuer des opérations de restauration avancées - Effectuer une récupération à temps**

#### **Importation et exportation de données**

Introduction au transfert de données Importer et exporter les données de tables Copier et déplacer une base de données

**Ateliers Pratiques : Décrire les outils et les techniques de transfert de données - Copier ou déplacer une base de données**

# **Surveillance de SQL Server 2014**

Introduction à la surveillance de SQL Server Vues de gestion dynamique et fonctions Moniteur de performances

**Ateliers Pratiques : Décrire les considérations pour le suivi SQL Server et utiliser le Moniteur d'activité - Utiliser des vues et des fonctions de gestion dynamique pour surveiller SQL Server - Utilisez l'Analyseur de performances pour surveiller SQL Server**

**Tracer l'activité de SQL Server**

Tracer l'activité de la charge de travail de SQL Server Utiliser les traces

**Ateliers Pratiques : Tracer l'activité de la charge de travail de SQL Server - Utiliser les traces**

# **Gestion de la sécurité SQL Server**

Introduction à la sécurité SQL Server Gérer la sécurité du serveur Gérer les utilisateurs au niveau de la base de données Gérer les permissions

**Ateliers Pratiques : Décrire les concepts de sécurité fondamentales dans l'architecture de sécurité de SQL Server - Gérer la sécurité au niveau du serveur - Gérer les directeurs de sécurité de niveau de base de données - Gérer les autorisations de base de données** 

#### **Audit des accès aux données et cryptage des données**

Auditer les accès aux données dans SQL Server Mettre en oeuvre SQL Server Audit Cryptage des bases de données

**Ateliers Pratiques : Décrire les options d'accès aux données d'audit - Mettre en œuvre l'audit de SQL Server - Gérer la vérification de données SQL Server - Mettre en œuvre Transparent Data Encryption**

#### **Mettre en place la maintenance des bases de données**

Assurer l'intégrité des bases de données Maintenir les index Automatiser la maintenance des bases de données

**Ateliers Pratiques : Assurer l'intégrité des bases de données en utilisant DBCC CHECKDB - Maintenir les index - onfigurer les plans de maintenance de base de données**

# **Automatisation de la gestion de SQL Server 2014**

Automatiser la gestion de SQL Server Mettre en œuvre SQL Server Agent Jobs Gérer SQL Server Agent Jobs Gérer le context de Job Step Security Contexts Gérer les travaux sur plusieurs serveurs

**Ateliers Pratiques : Décrire les méthodes pour automatiser la gestion de SQL Server - Créer des emplois , types d'étapes de travail et les horaires - Gérer les tâches SQL Server Agent - Configurer les contextes de sécurité d'emploi - Configurer les serveurs maîtres et cible**

# **Surveillance de SQL Server 2014 via les alertes et les notifications**

Surveiller les erreurs SQL Server Configurer la messagerie de la base de données Configurer les opérateurs, les alertes et les notifications

**Ateliers Pratiques : Configurer la base de données Mail - Surveiller les erreurs de SQL Server - Configurer les opérateurs , les alertes et les notifications**